## Datenblatt

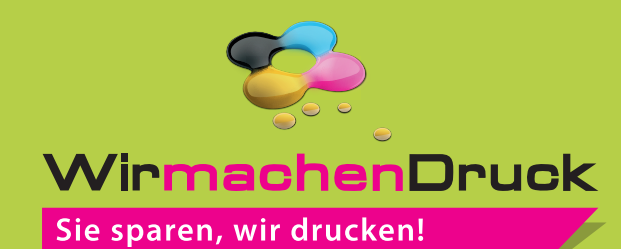

## **Schultüte** Größe S, 8,5 x 8,5 x 21,3 cm

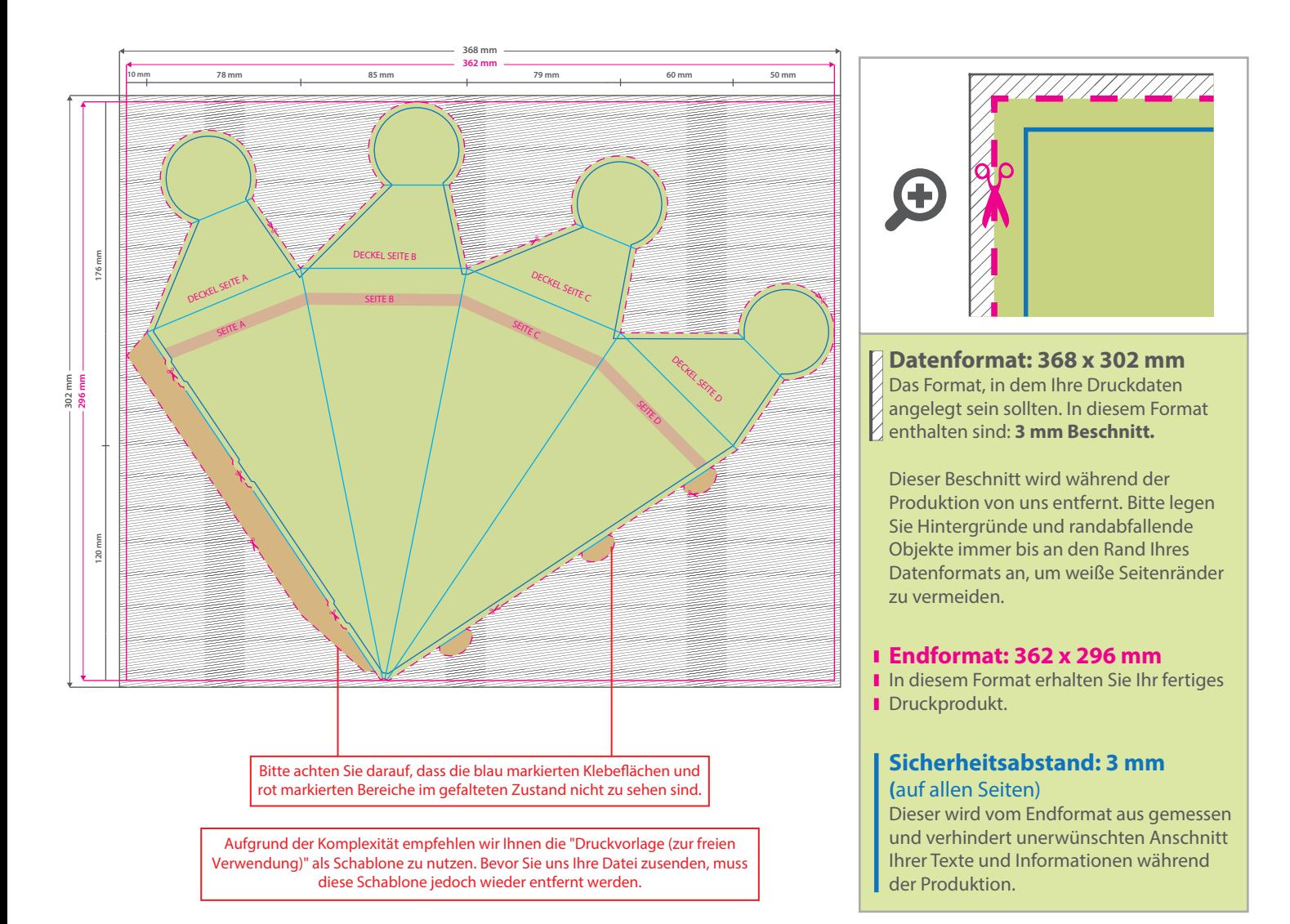

## 5 Tipps zur fehlerfreien Gestaltung Ihrer Druckdaten

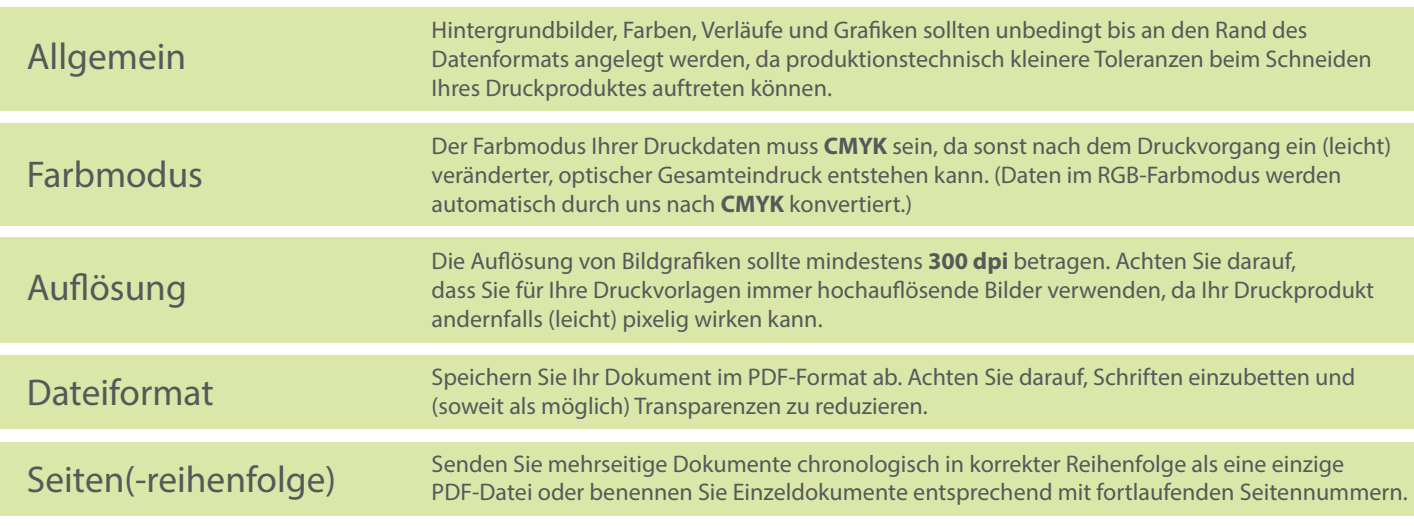